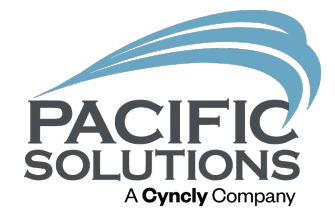

## Estimation Integrations

New & Improved Features & Functionality

Bekah Billman (Barber)

#### Streamline Proposal Building

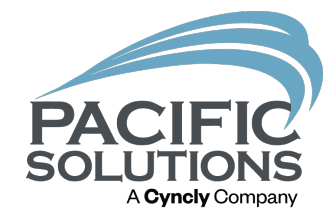

- Populate quantities from take-offs
- Correct and adjust small components in bridge file
- Flush out errors and missing data in bridge file
- Finalize labor quantities and sundry items using Kits and the product & labor catalog

#### File Management

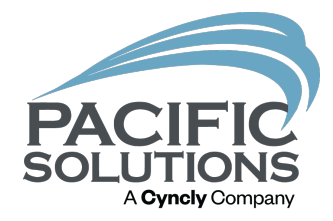

- Create a folder to contain all the necessary files for the project
	- The entire Fold

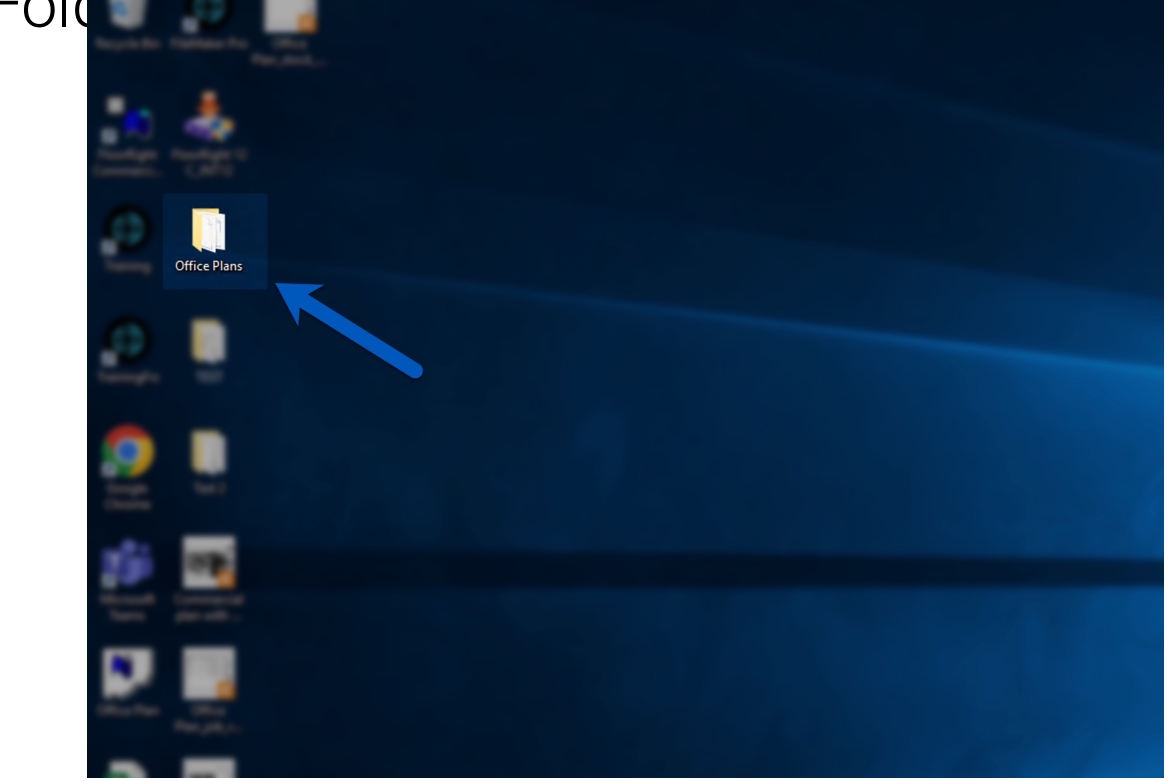

## Importing From A Proposal

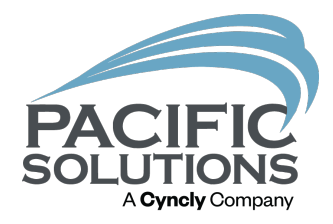

- New Proposal import
	- Select the Integrations button from any Proposal
	- In the Bridge File area, click "Create New Proposal"

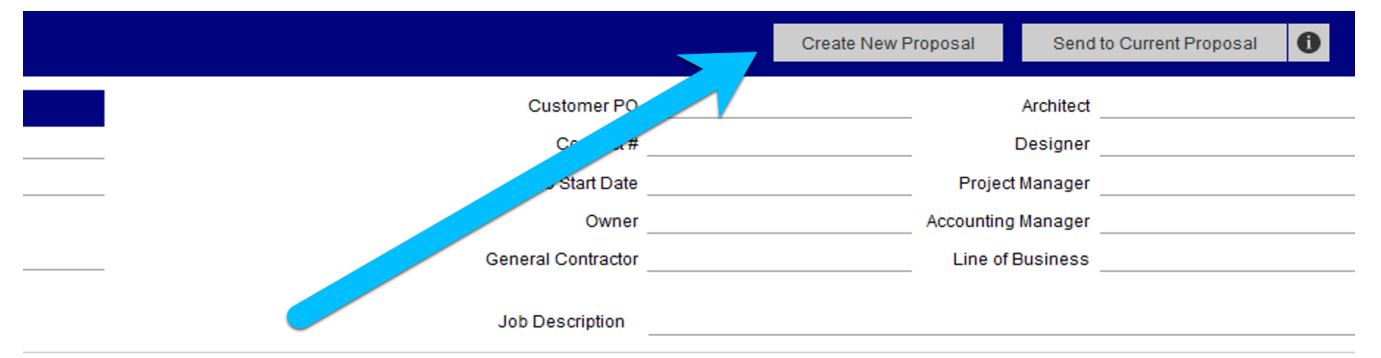

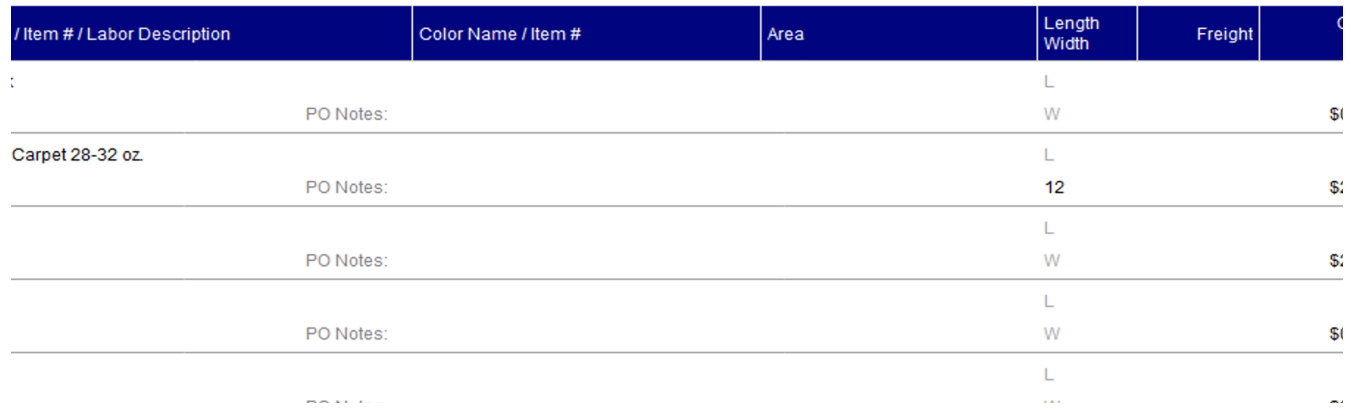

### Importing From A Proposal

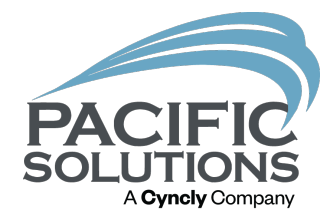

#### • **Existing Proposal import**

- Find/Locate the desired Proposal & Select the Integrations button
- Click "Send to Current Proposal"

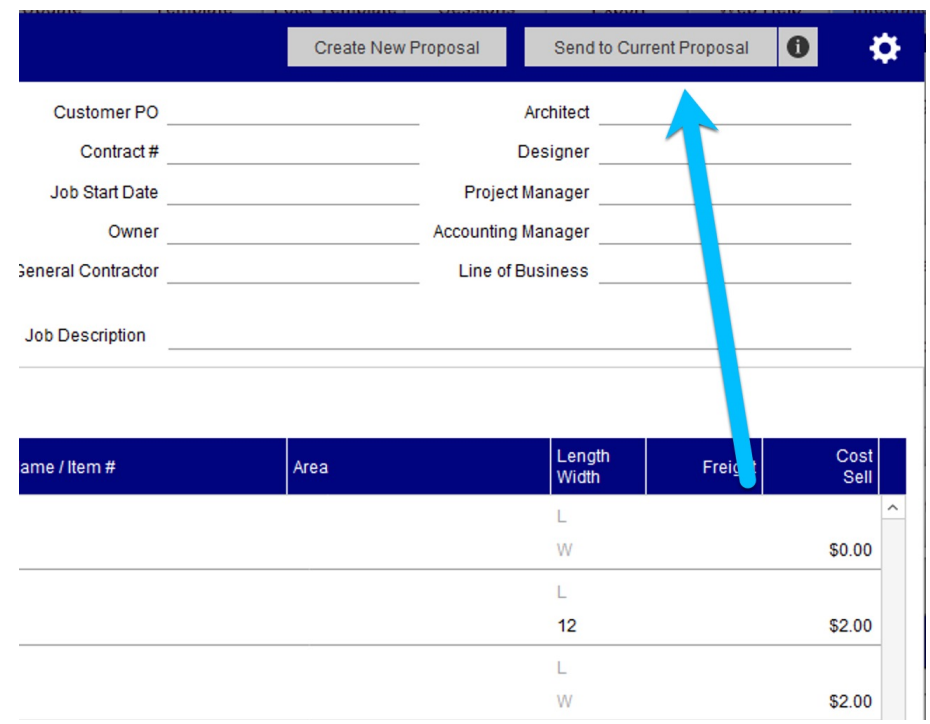

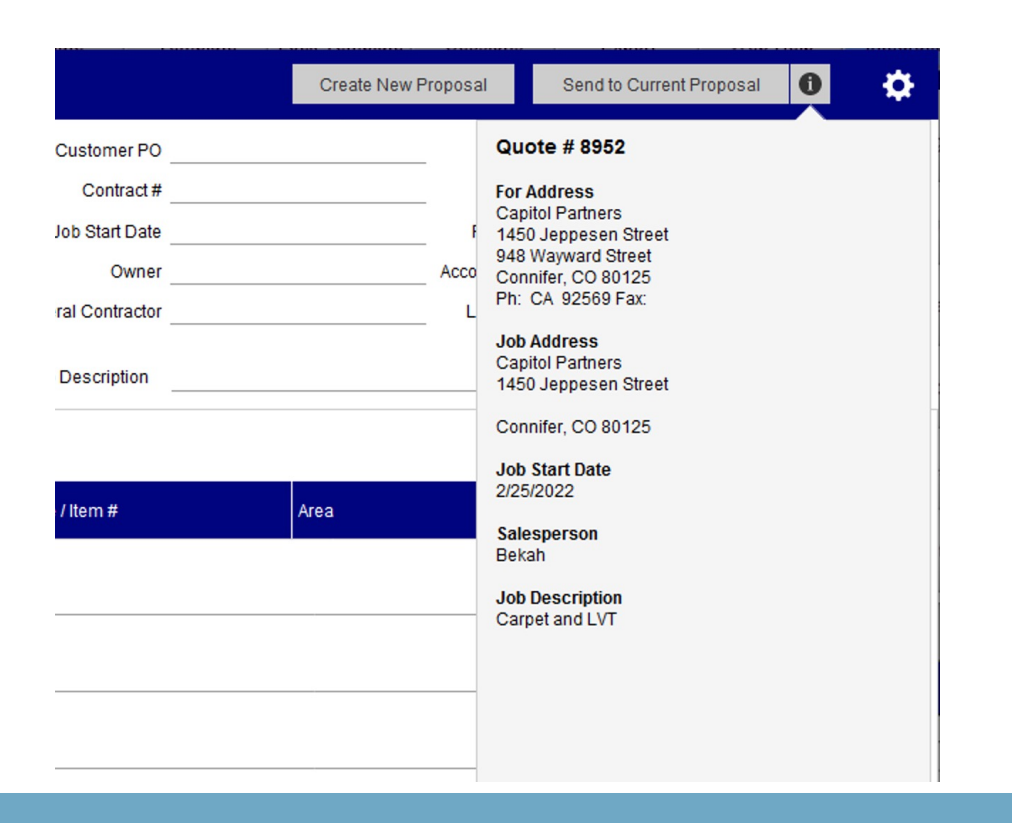

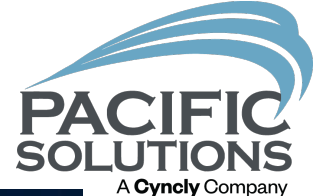

#### Importing From A Proposal (New)

File Edit View Insert Format Records Scripts Window Help One Point Floors ob Runner **PACIFIC SOLUTIONS CONTACTS September Request**<br>Measure Opportunities **PROPOSALS**  $\begin{pmatrix} \frac{1}{2} & 0 & 0 \\ 0 & 0 & 0 \\ 0 & 0 & 0 \end{pmatrix}$ Product<br>Catalog Labor<br>Catalog **ORDERS Purchase Orders Quick Sale** Inventory **Vendors** Installer<br>Workorder Payroll  $A/P$ **INVOICES A/R** Calendar Customer<br>Payments / Refunds Claims **Bank**<br>Accounts **Bank** Deposits **REPORTS** Journal Reconcile LOG OUT PASSWORD SYNC ADMIN WEB HELP EXIT **FEED** 月

#### Importing From A Proposal (Existing)**PACIF** A Cyncly Company

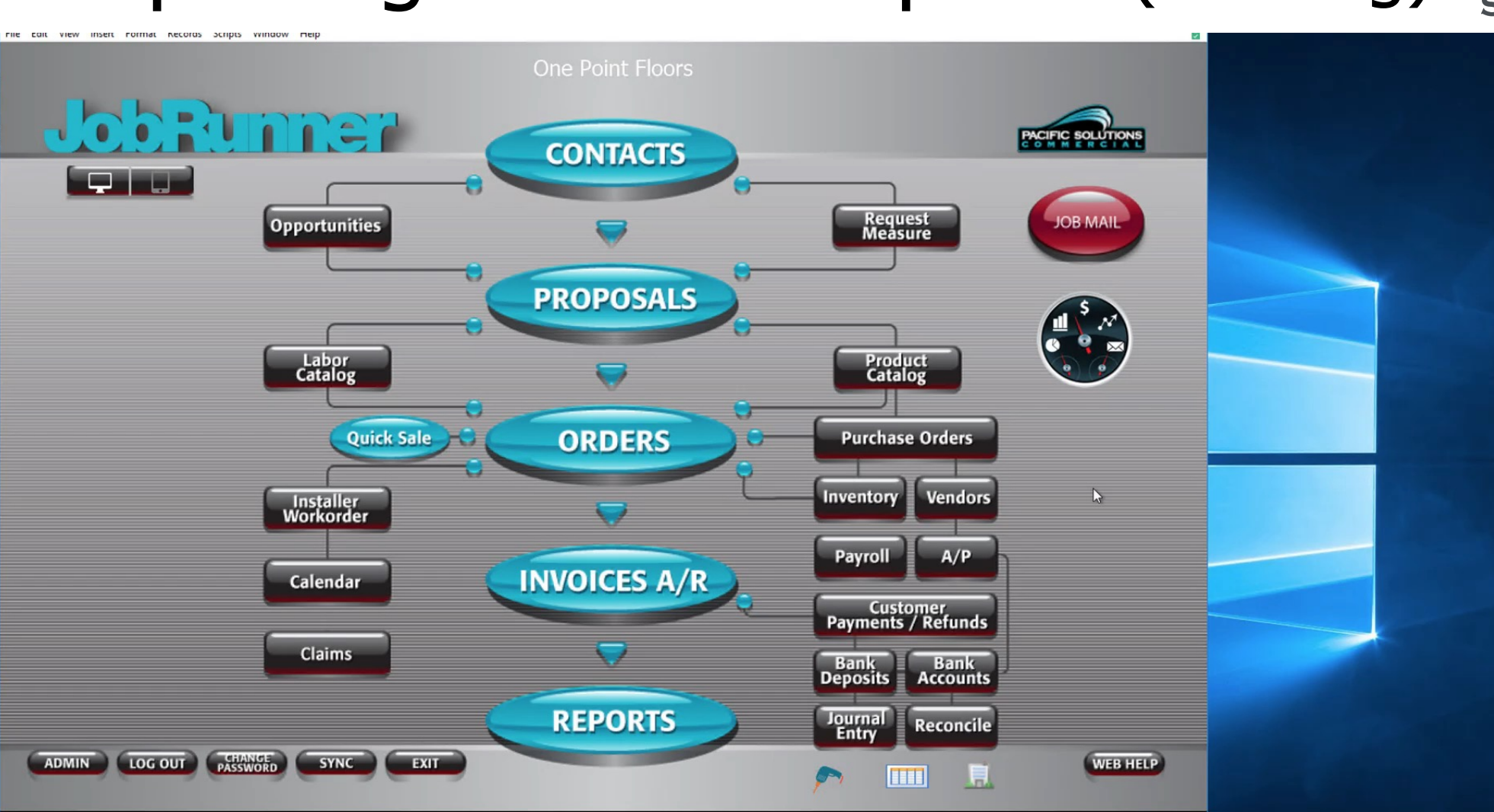

#### Bridge File Overview (Versions 23 and newer)

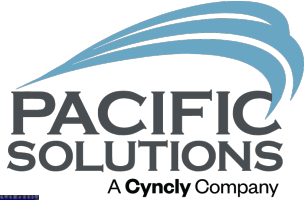

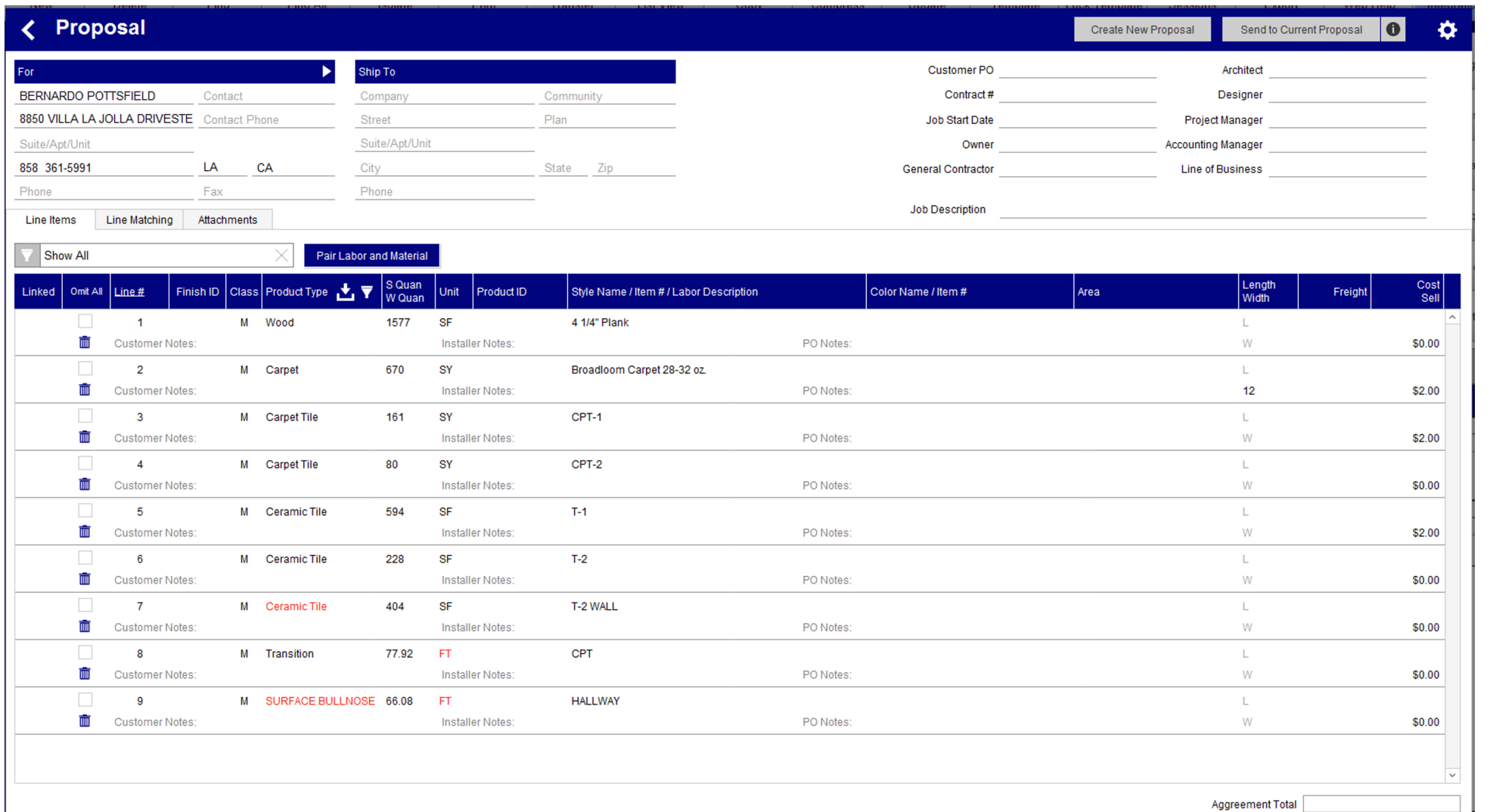

#### Bridge File – Change UOM

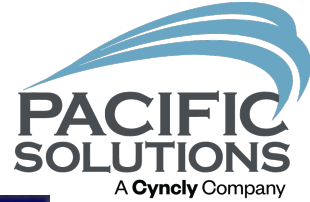

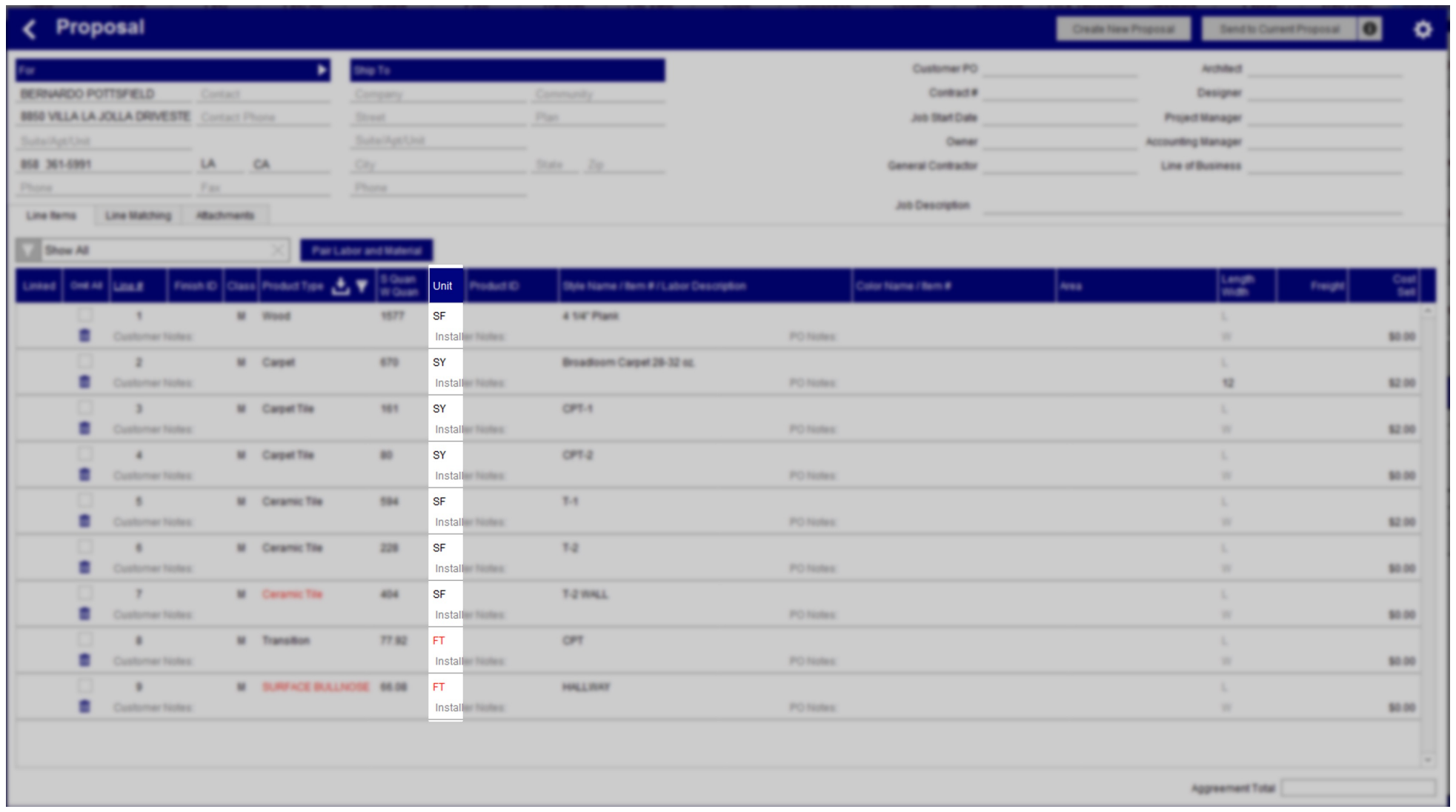

### Bridge File – Product Type Changes

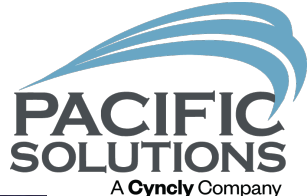

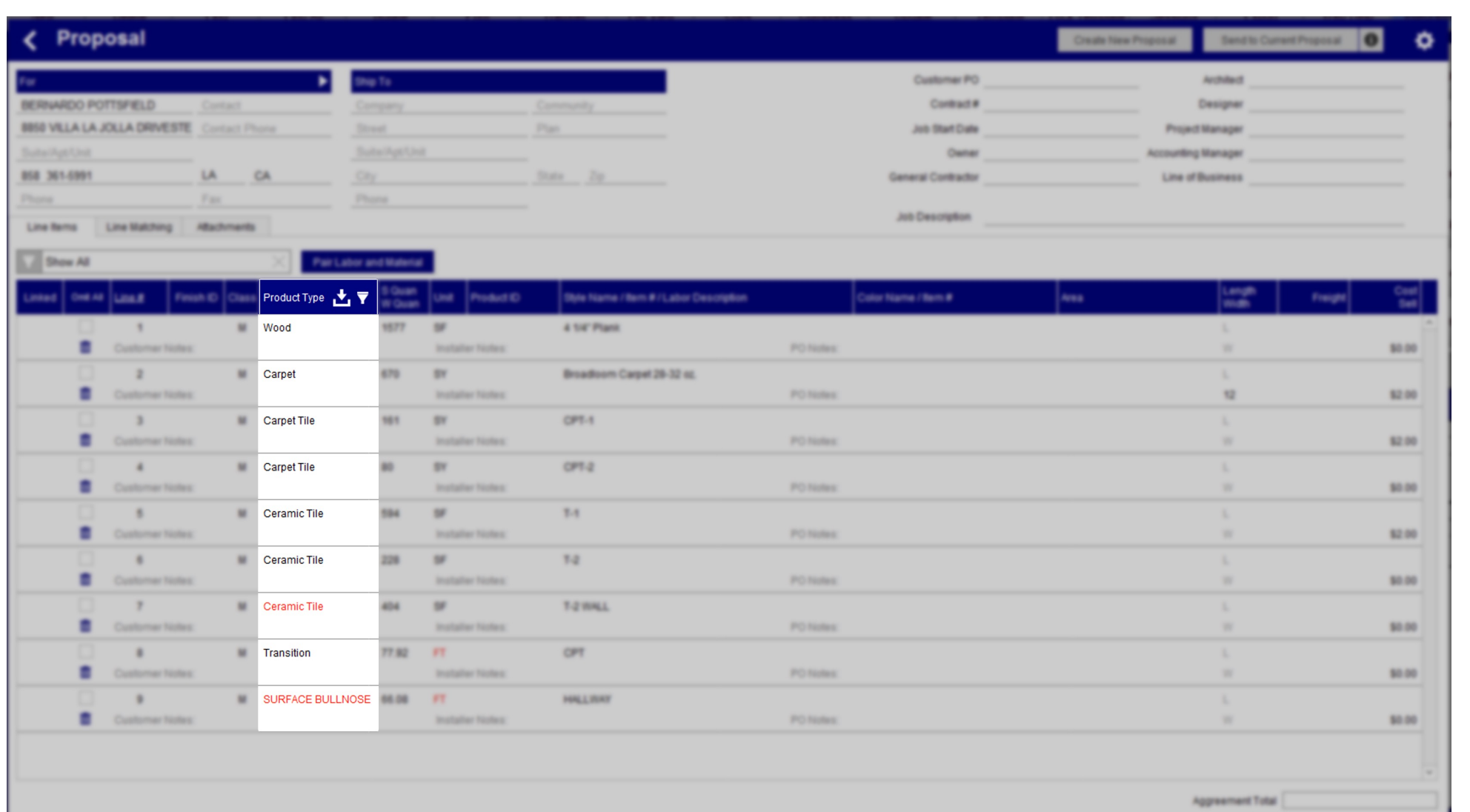

#### Bridge File – Add Notes (Per Line)

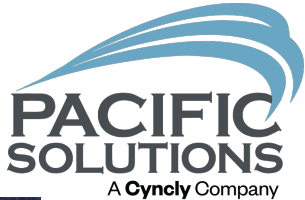

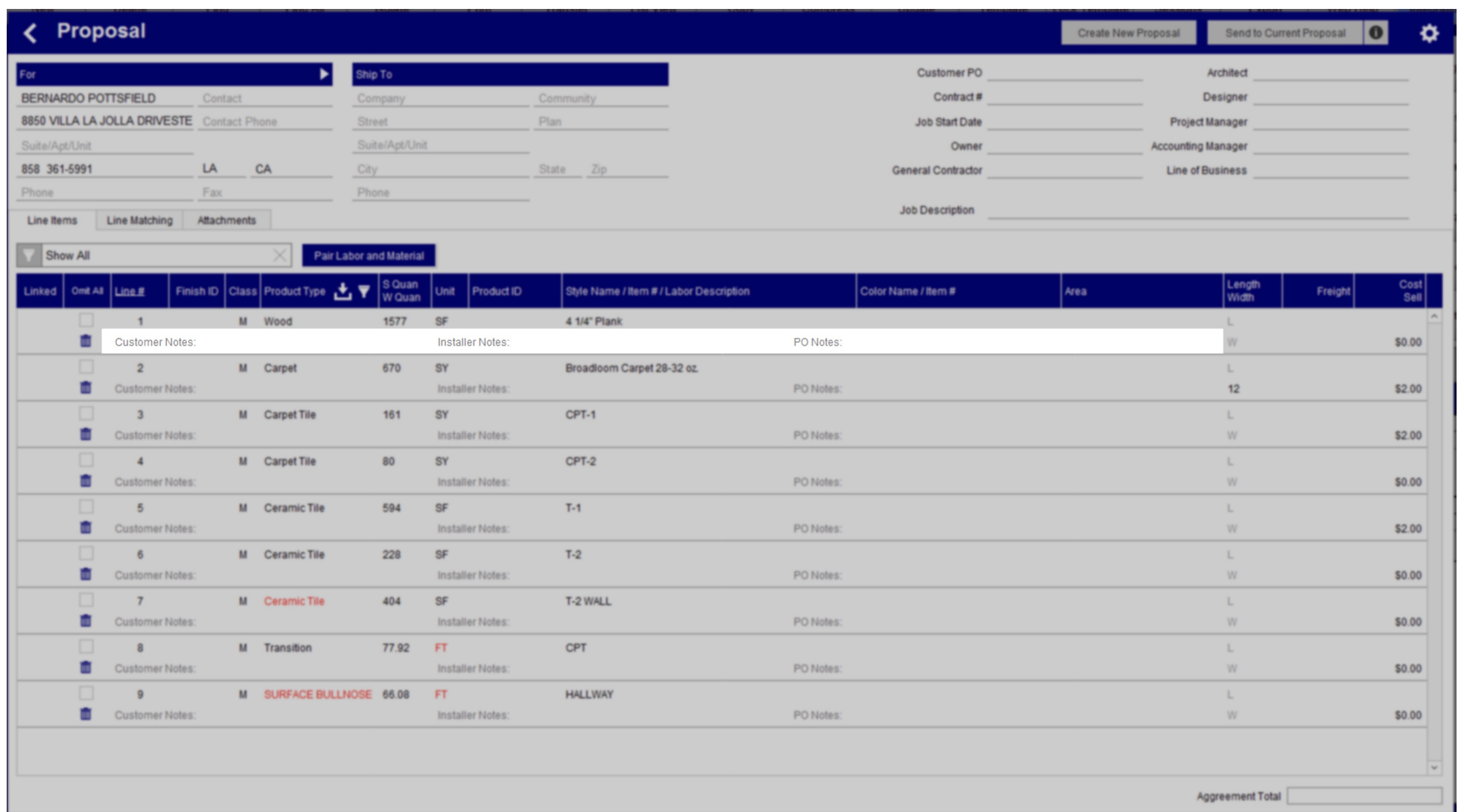

#### Bridge File – Omit Lines

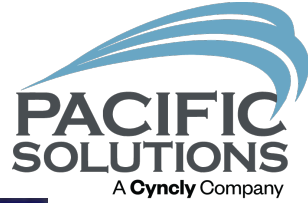

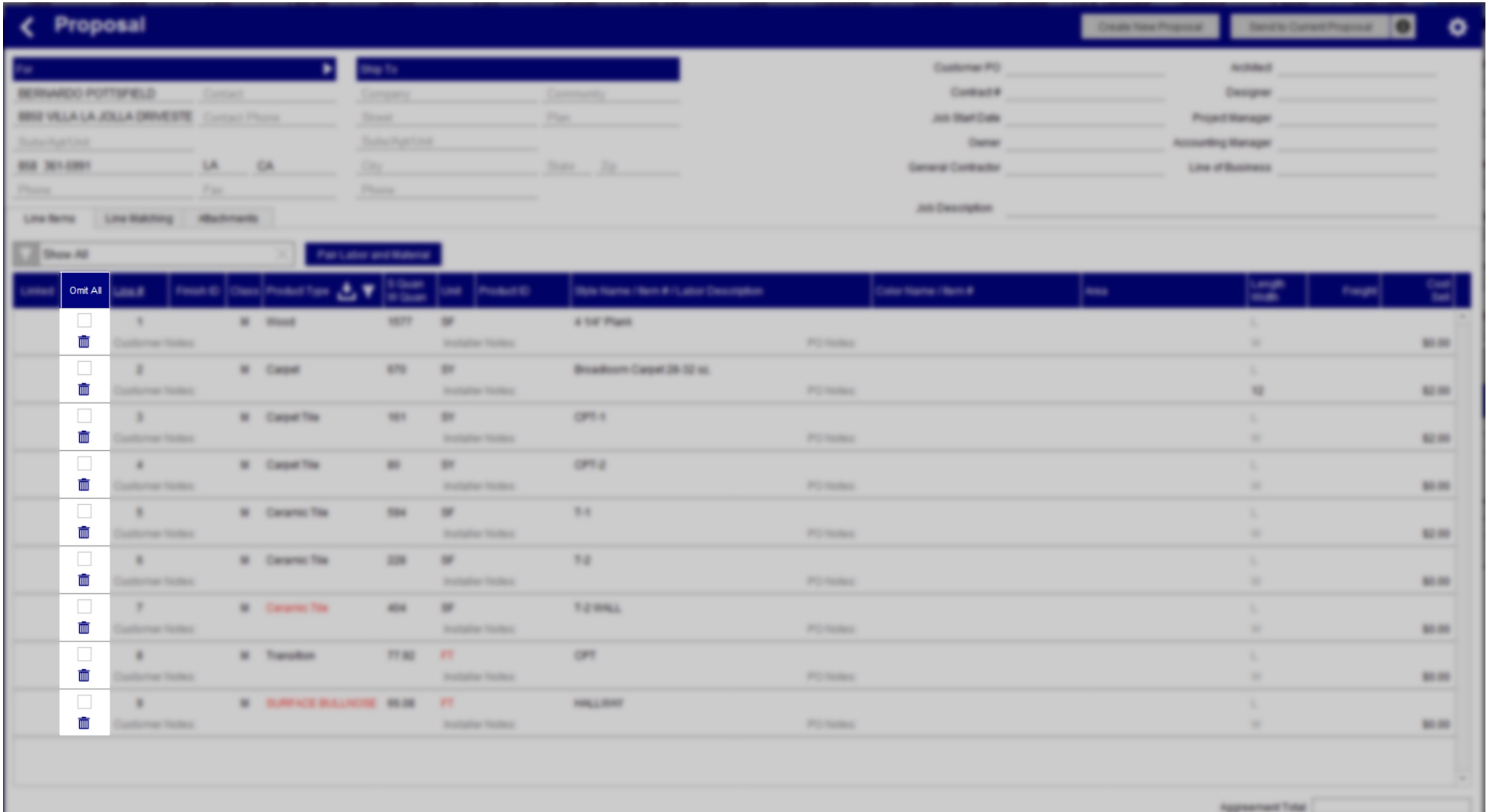

#### Bridge File – Labor/Material Class

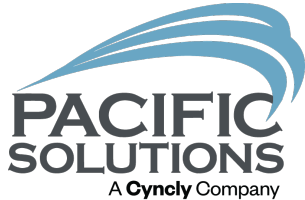

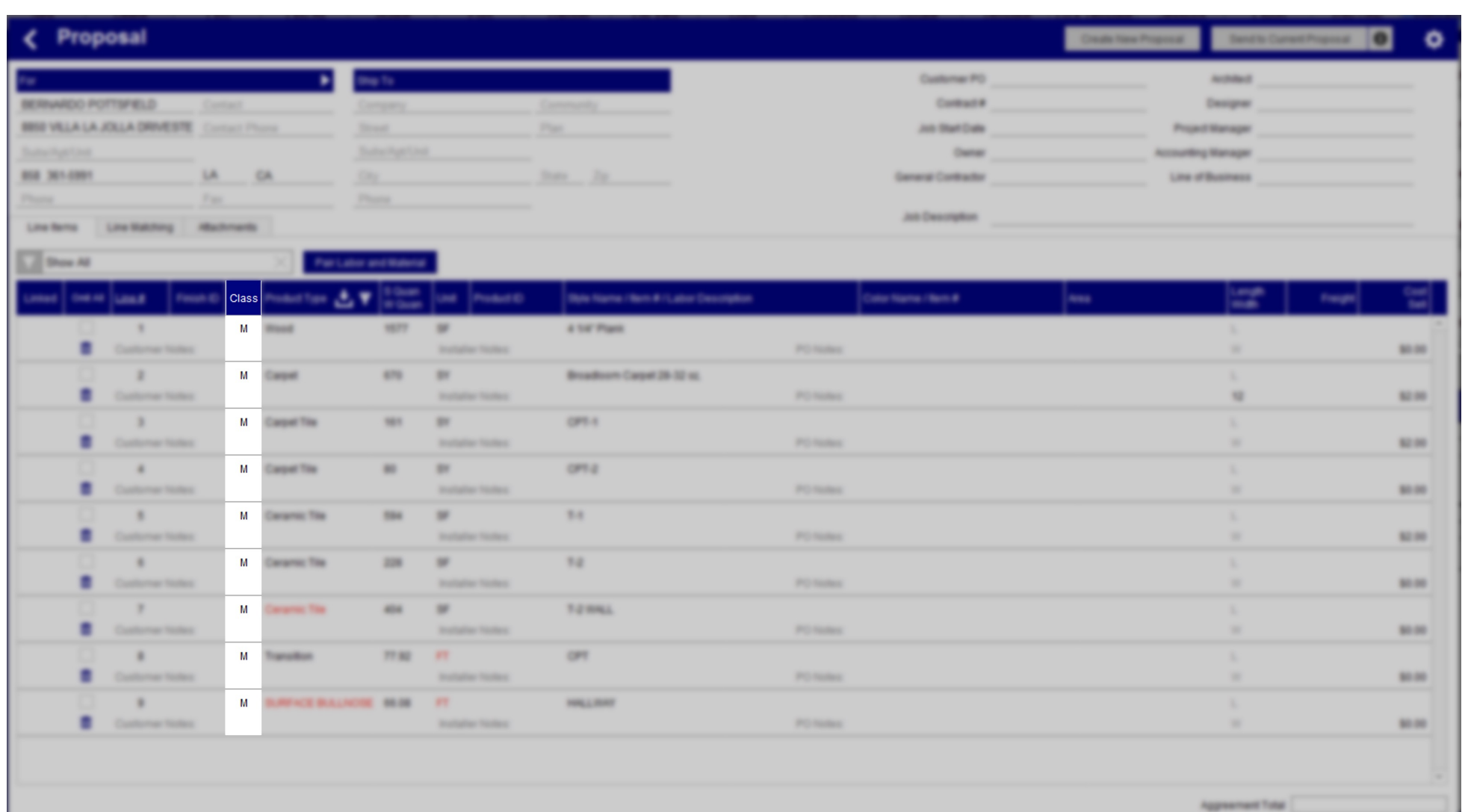

#### Bridge File – Quantities

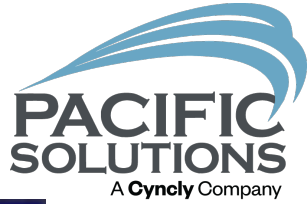

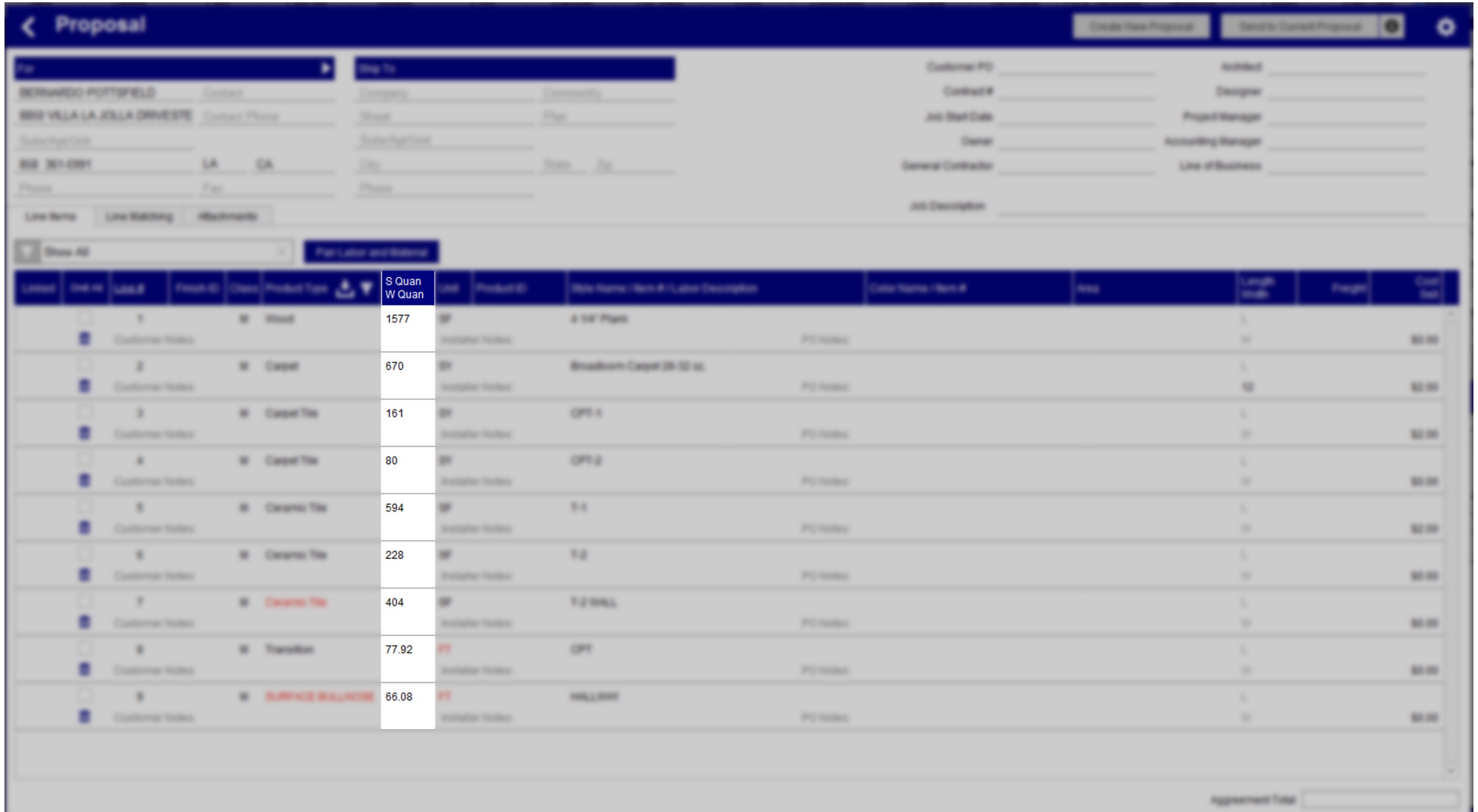

#### Bridge File – Match Lines

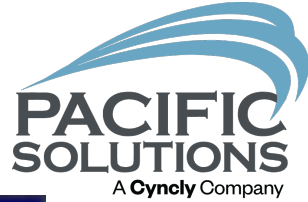

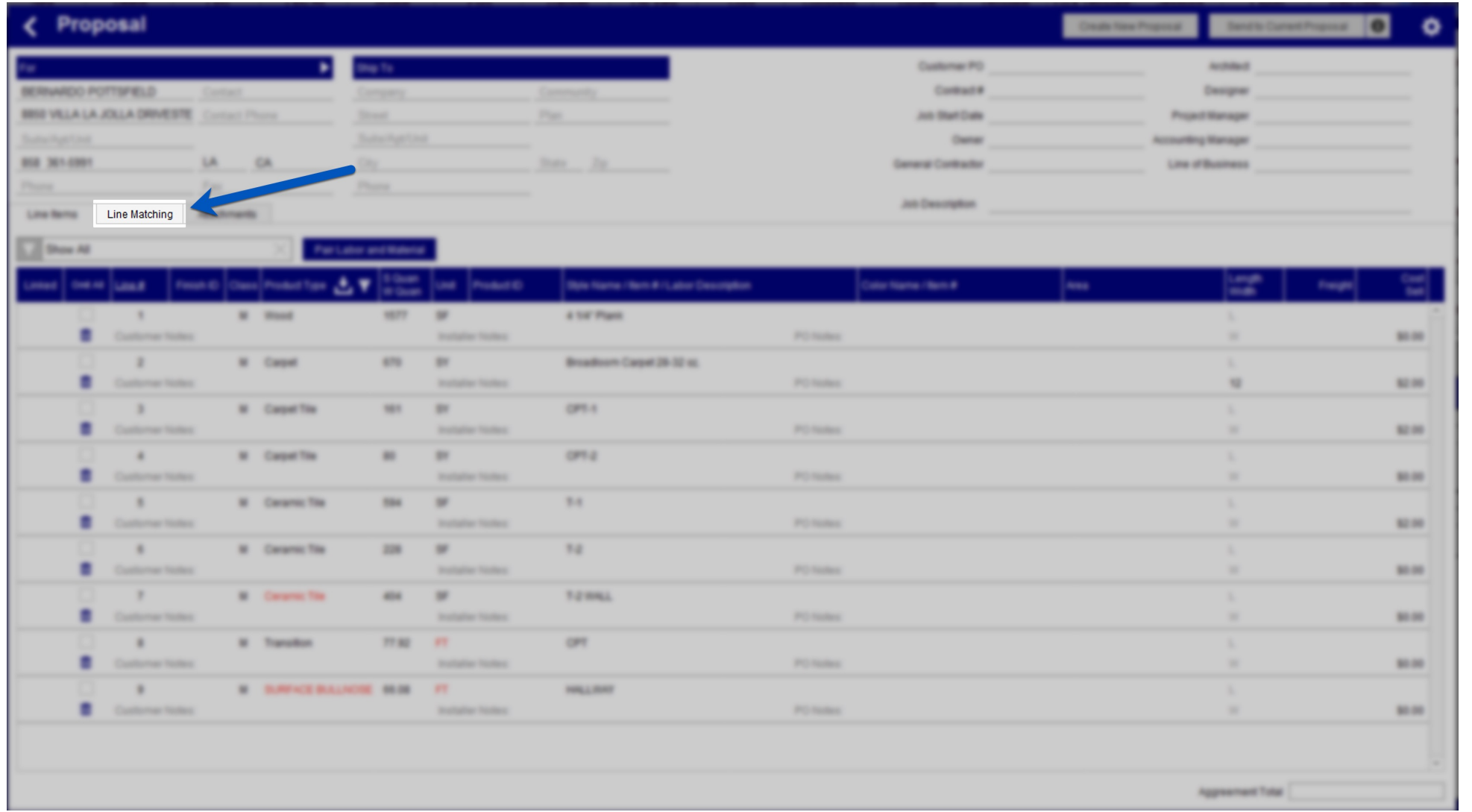

#### Using The Bridge File

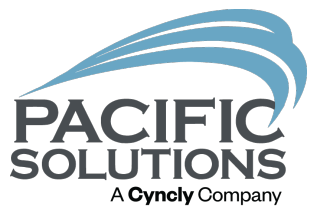

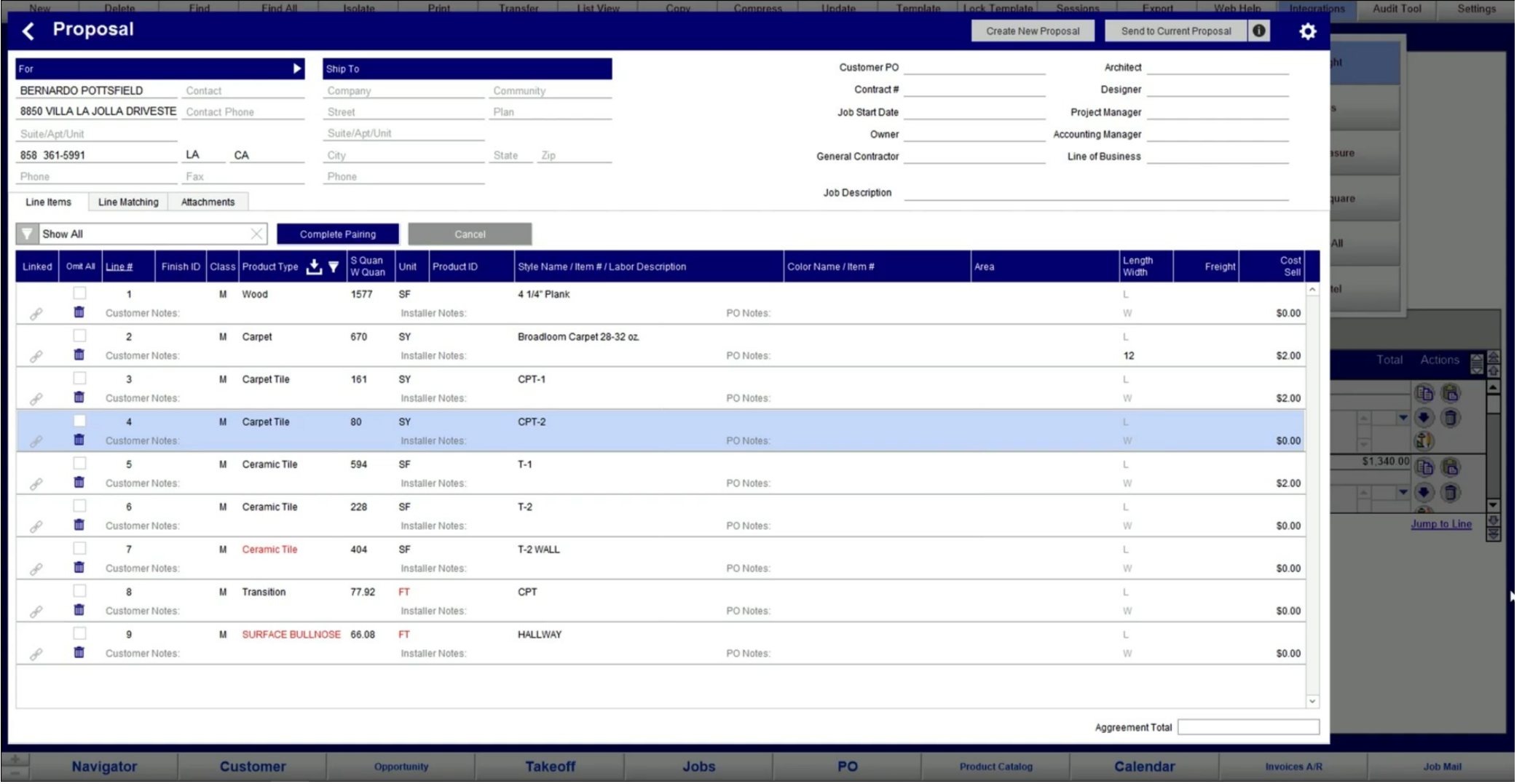

#### Bridge File – Line Matching

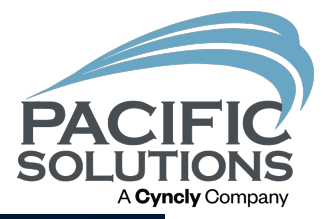

Fire cuit view moen romingt neconds scripts window meig iv. One Point Floors **JobRunner PACIFIC SOLUTIONS CONTACTS ISP LAN** Request<br>Measure Opportunities **JOB MAIL PROPOSALS**  $\begin{pmatrix} \frac{\mathbf{d}}{\mathbf{b}} & \mathbf{0} & \mathbf{0} \\ \mathbf{0} & \mathbf{0} & \mathbf{0} \end{pmatrix}$ Labor<br>Catalog Product<br>Catalog **ORDERS Purchase Orders Quick Sale** Vendors Inventory Installer<br>Workorder Payroll  $A/P$ **INVOICES A/R** Calendar Customer<br>Payments / Refunds Claims **Bank Bank** Deposits  $\equiv$  Accounts **REPORTS** Journal<br>Entry Reconcile LOG OUT PASSWORD SYNC WEB HELP ADMIN  $EXIT$ **THE** 

### Finalizing The Proposal

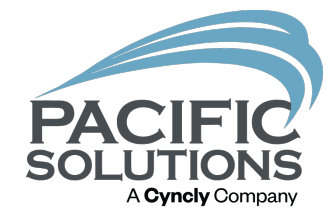

- Kits (Labor & Sundries)
- Product selection
- Costs & Sell (GPM)
- Bundling

#### Kits, Products, & GPM

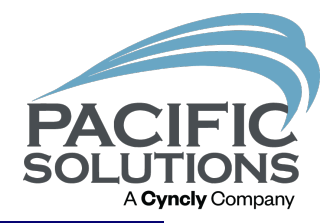

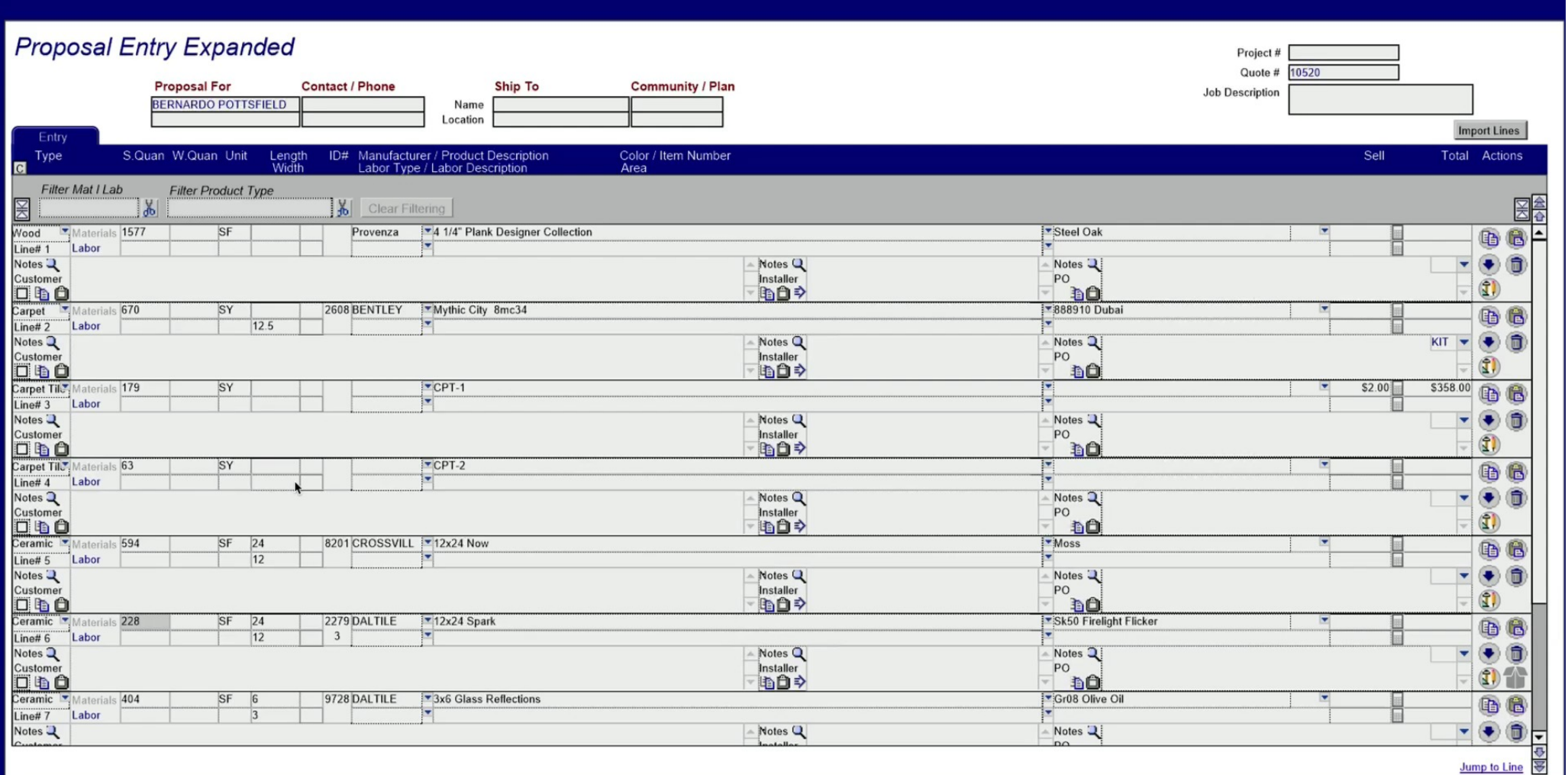

### Bundling

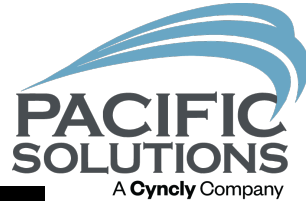

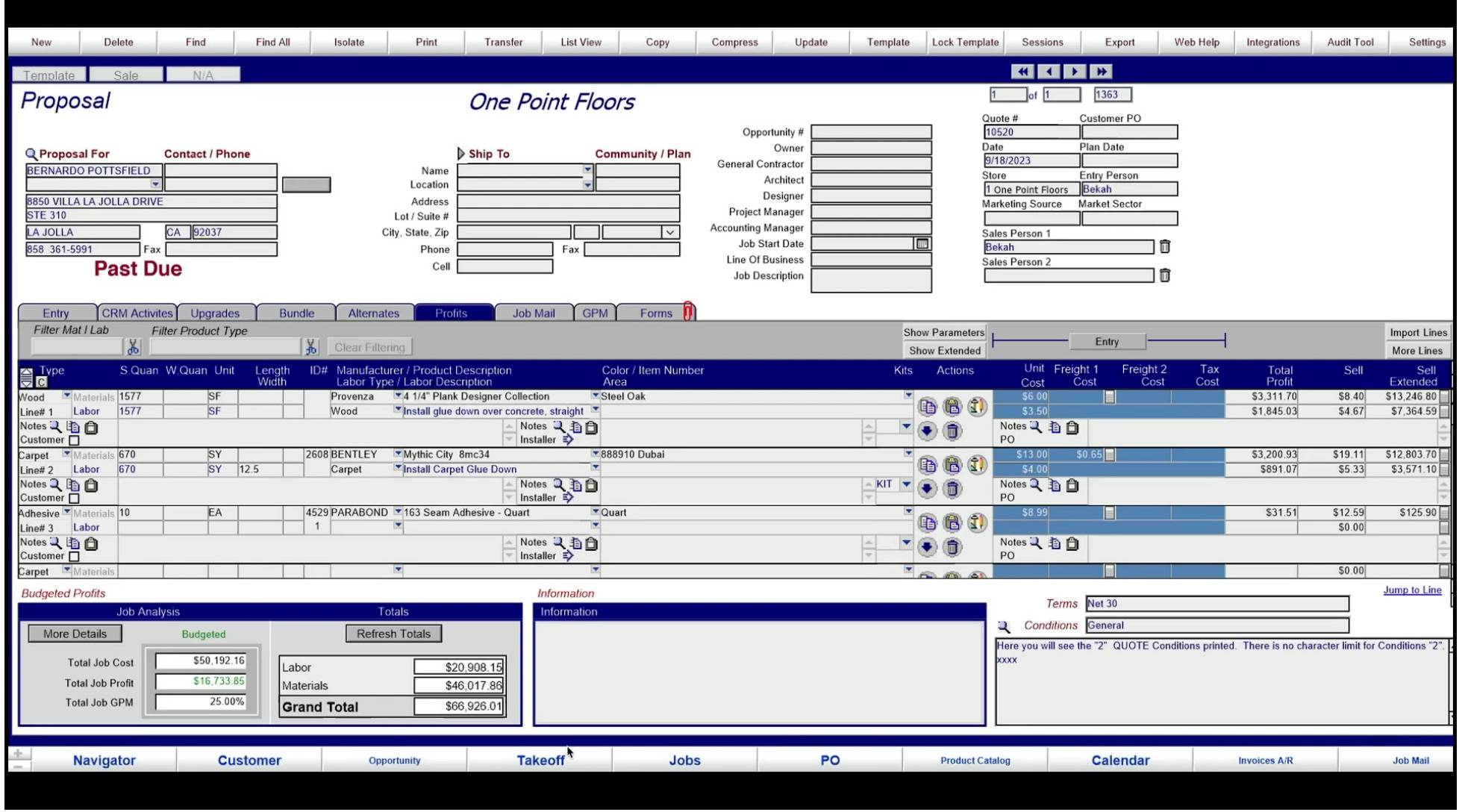

#### Final Proposal

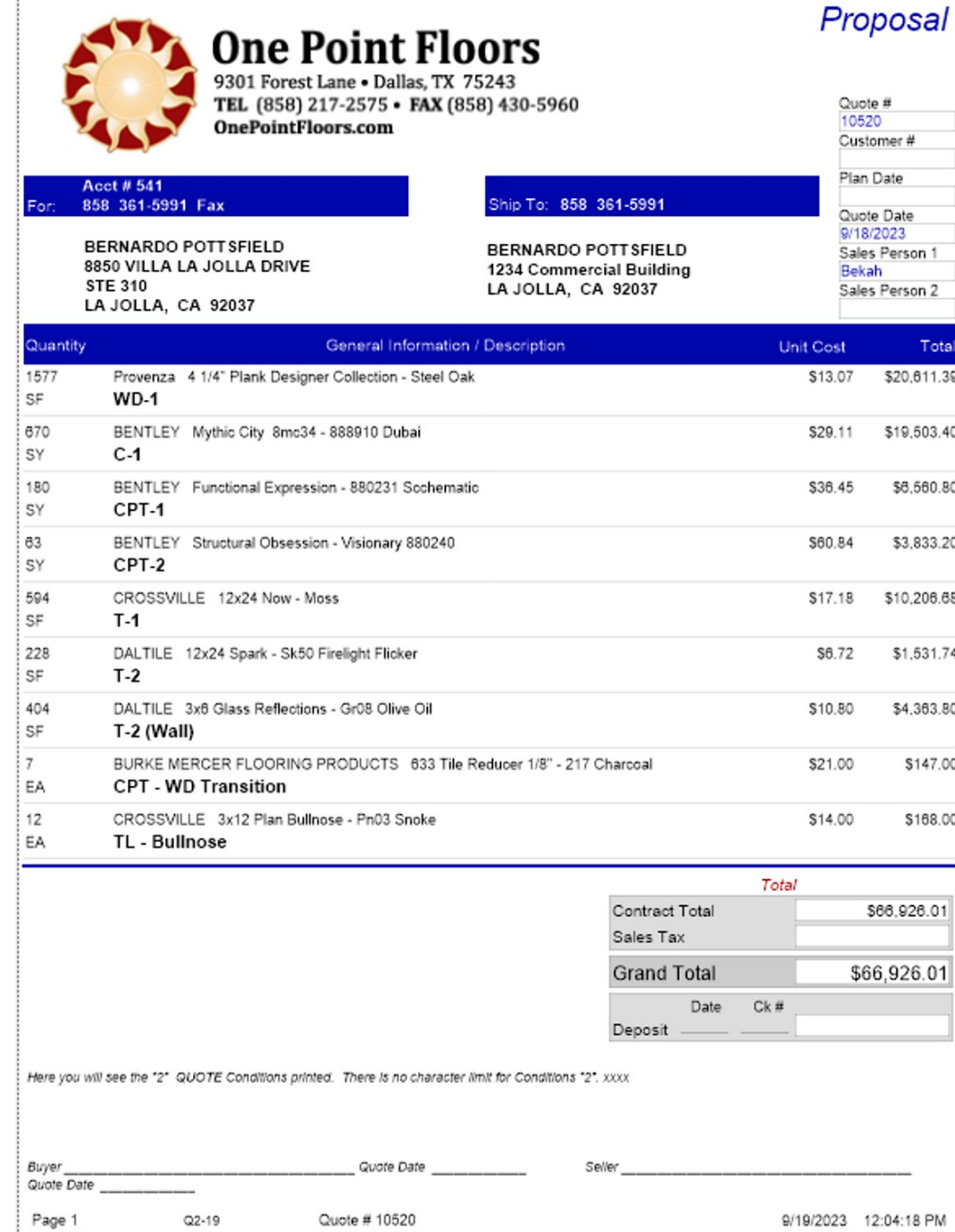

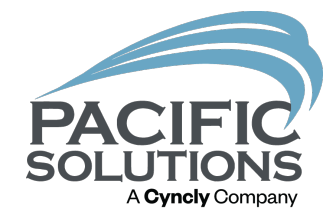

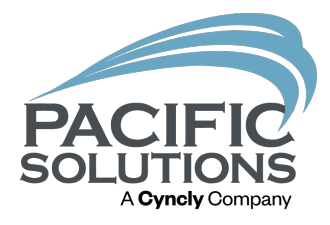

# Q & A